**Оплатите услуги Интернет через ВТБ-Онлайн:**

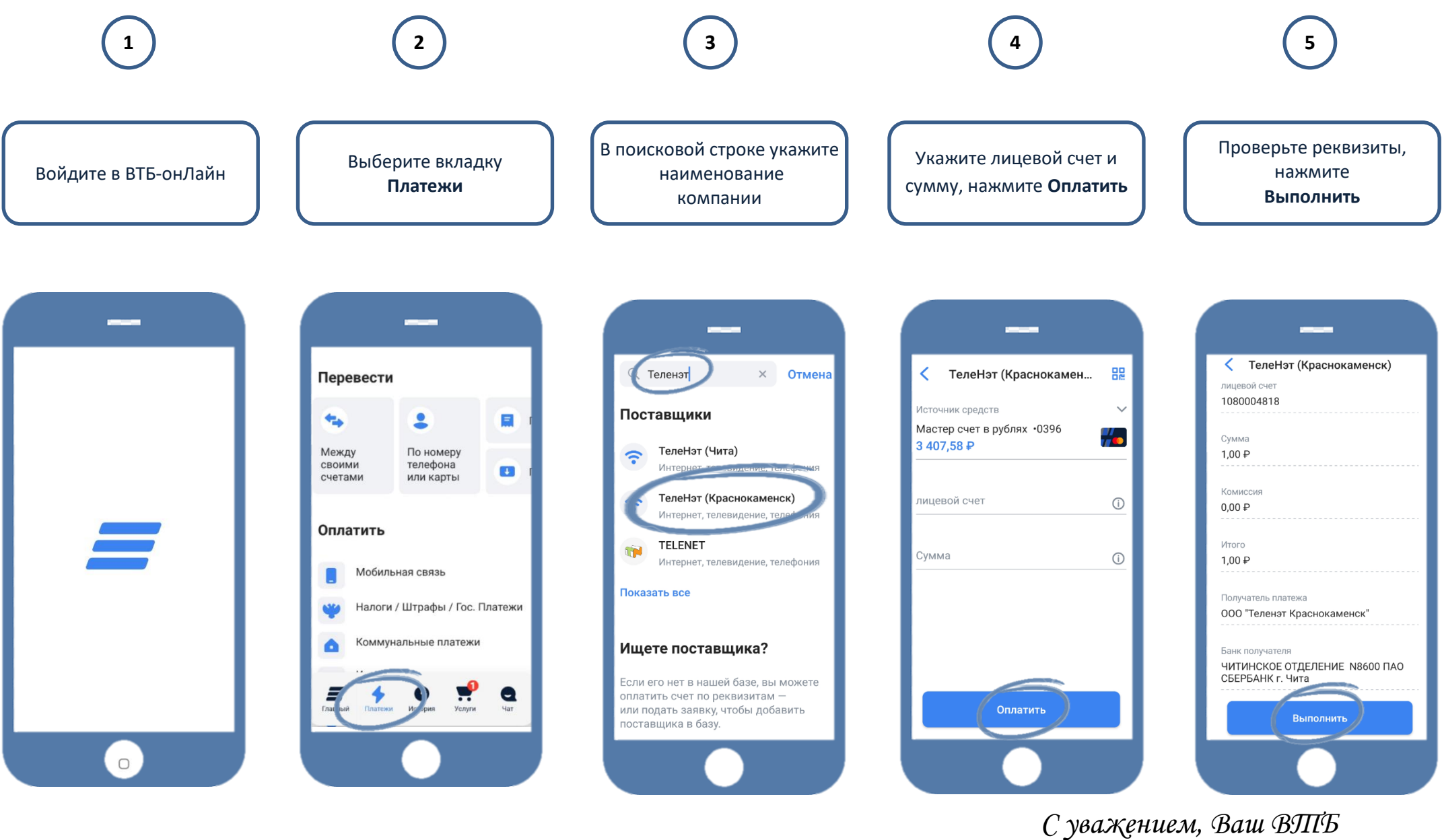